## **ConvertColorspace**

convert PDF RGB to CMYK, java pdf, pdf colorspace, pdfbox, open source

## **Table of contents**

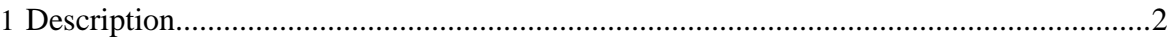

## <span id="page-1-0"></span>**1 Description**

This application will convert a PDF that uses one colorspace to another. For example, all RGB colors to CMYK colors. Currently this only supports changing text and vector graphics and does not convert images.

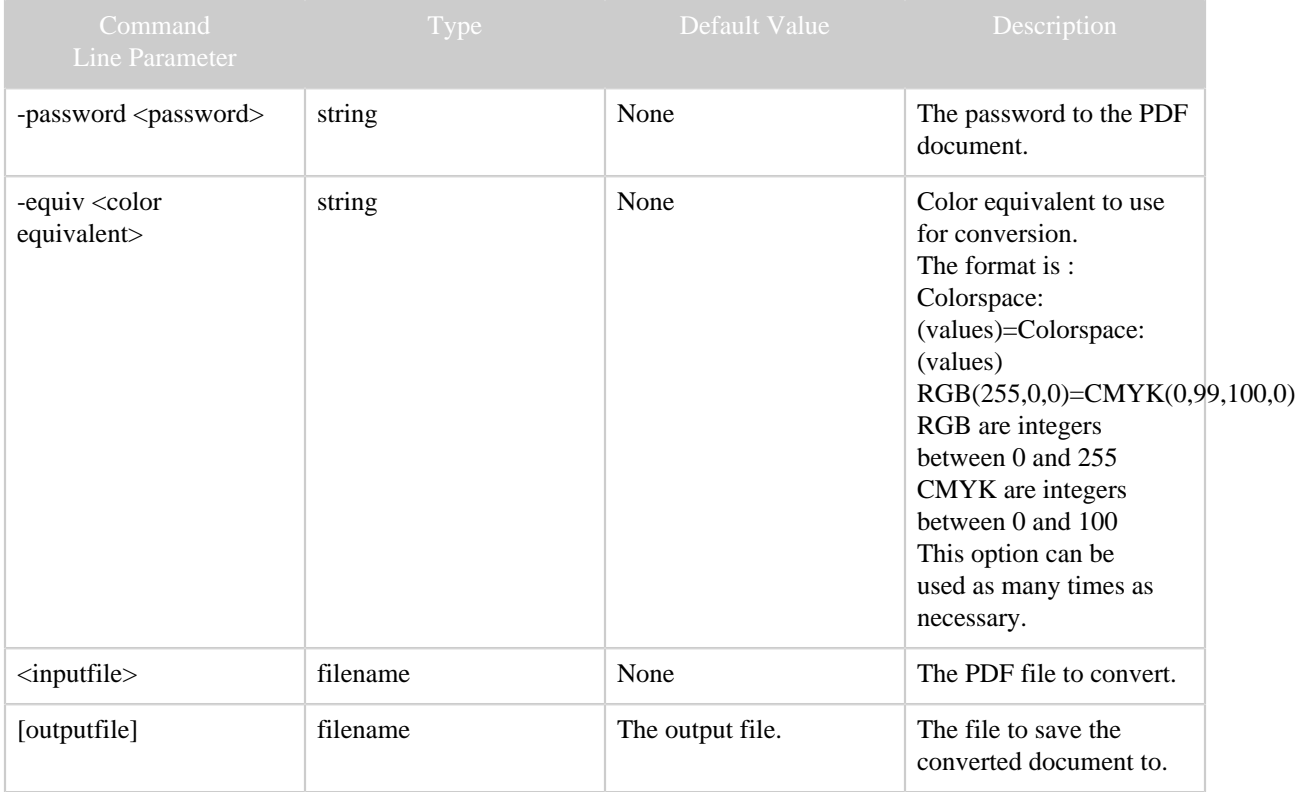